## **Patrick McGee Economics major**

Cover letters Follow-up letters Three versions of my résumé A list of contacts Lotus 1-2-3 spreadsheet WordPerfect word processor Now Up-To-Date 2.0 MS-DOS files SoftPC Managing Your Money HyperCard A money and banking paper A statistics paper Graphics for several papers My class schedule Instructions for using Internet Research from CompuServe My model stock portfolio My checkbook A list of notable business quotes A fax/modem A fax I sent to a software company My system for playing the horses My win/loss record for the year

What's on your PowerBook? **SAMALY STOP MINE NUCKER RESIDENT** *Service States on* Imputer Inc. Mactured PC Exchange and PowerBook are trademarks of Apple Computer. Inc.

6 Oregon Daily Emerald Wednesday, April 21, 1993

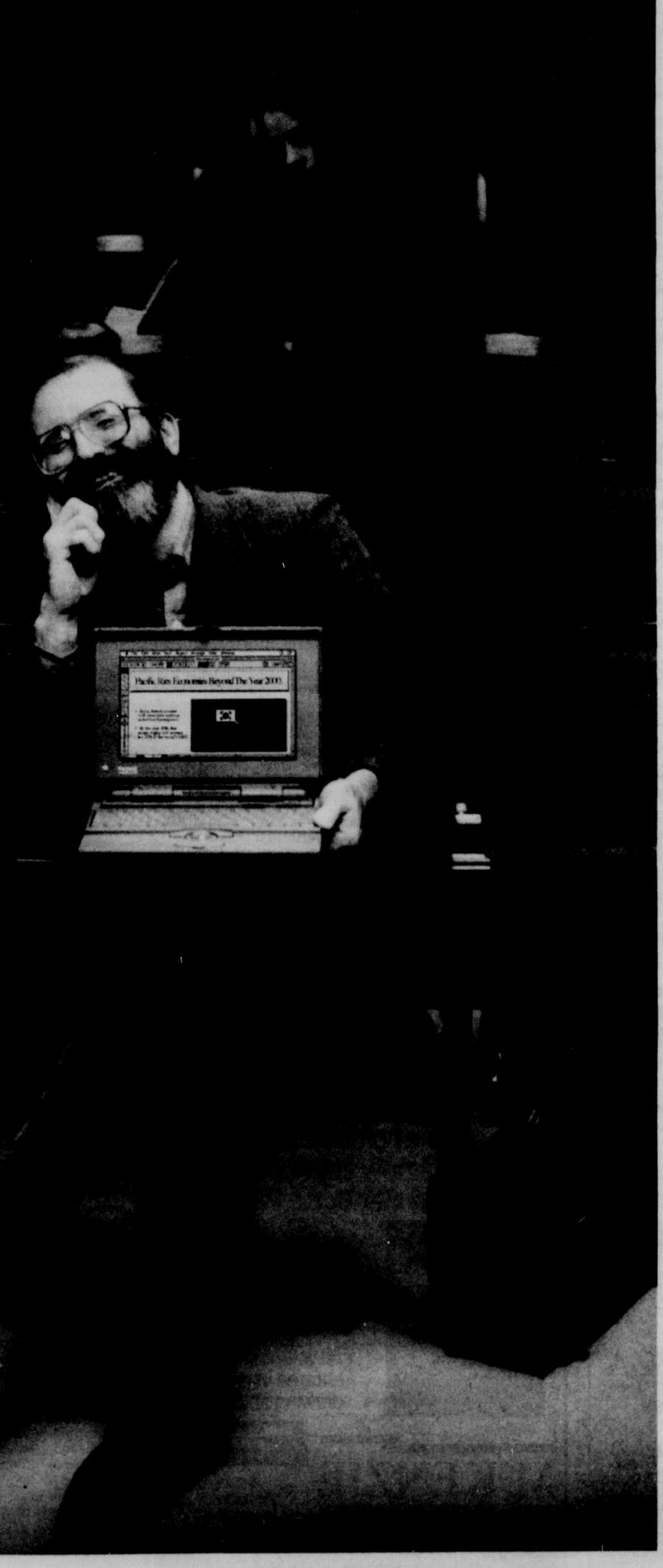

## **Scott Waltz Economics professor**

Overheads Lecture notes Assignments Tests I've given Syllabus for International Finance 281B Syllabus for Economic Development 286A Grade tracking Letters to old friends Letters to colleagues An article on national transportation policy Three chapters for a new textbook The Far Side Daily Planner Itinerary for Easter Island dig this summer Zen and the Art of Motorcycle Maintenance Microsoft Word Lotus  $1-2-3$ Files from the department PC Macintosh PC Exchange" Files from my Mac<sup>+</sup> at home A fax/modem CompuServe America Online AppleLink<sup>®</sup> Wildcat basketball stats Electronic mail

To learn more about the PowerBook™ computers come to the **Microcomputer Support Center 202 Computing Center** Monday-Friday, 9am - 5pm 346-4402